${\sf N}$ 

### **EXERCICE 2A.1**

Les deux tableaux suivants récapitulent les moyennes annuelles en Mathématiques d'élèves de seconde.

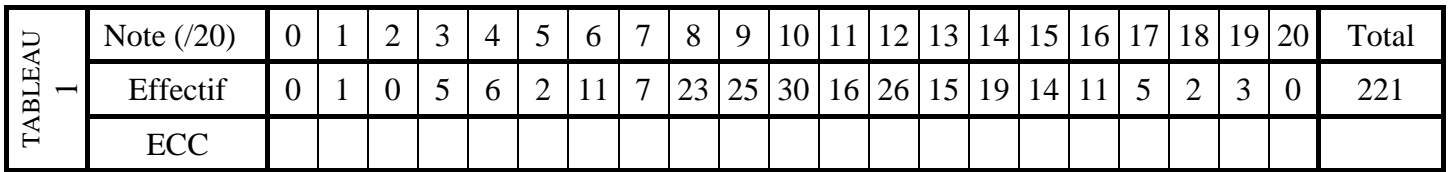

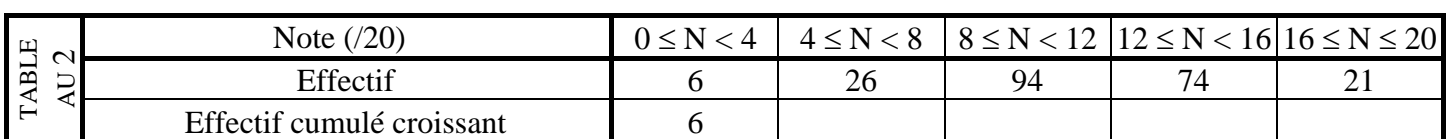

**a.** Compléter les E.C.C. des TABLEAUX 1 ET 2.

**b.** Dans un même graphique, construire :

- Le polygone des effectifs du TABLEAU 1.
- Le polygone des ECC du TABLEAU 1.
- L'histogramme des effectifs du TABLEAU 2.

### **EXERCICE 2A.2**

La répartition des salaires dans une entreprise est donnée par le tableau suivant :

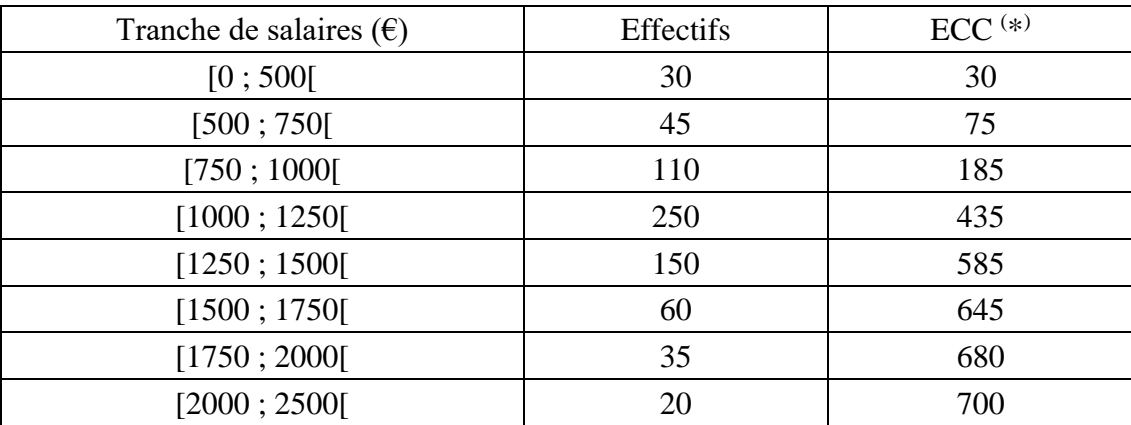

**a.** Représenter l'histogramme des effectifs.

**b.** Représenter la courbe polygonale des ECC : effectifs cumulés croissants.

## **EXERCICE 2A.3**

En utilisant une seule fois au maximum chaque lette de l'alphabet (A, B, C… Z), on arrive à construire des mots de 2 à 14 lettres grâce à un dictionnaire électronique :

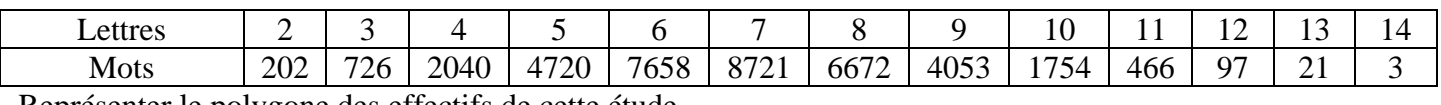

Représenter le polygone des effectifs de cette étude.

**EXERCICE 2A.4** Une étude sur la taille des hommes adultes a donné les résultats suivants :

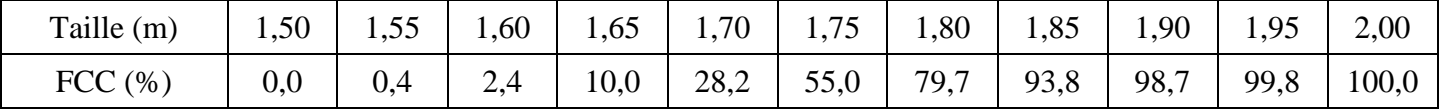

# **a.** Construire le polygone des FCC (= Fréquences Cumulées Croissantes).

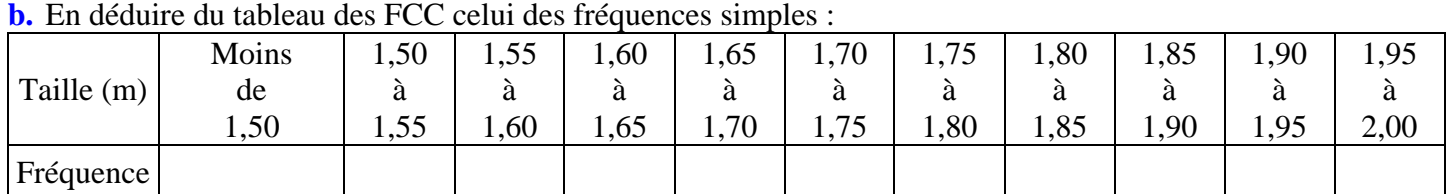

**c.** Construire le polygone des fréquences (on choisira comme valeur le centre des classes).

**www.mathsenligne.com STATISTIQUES EXERCICES 2A**

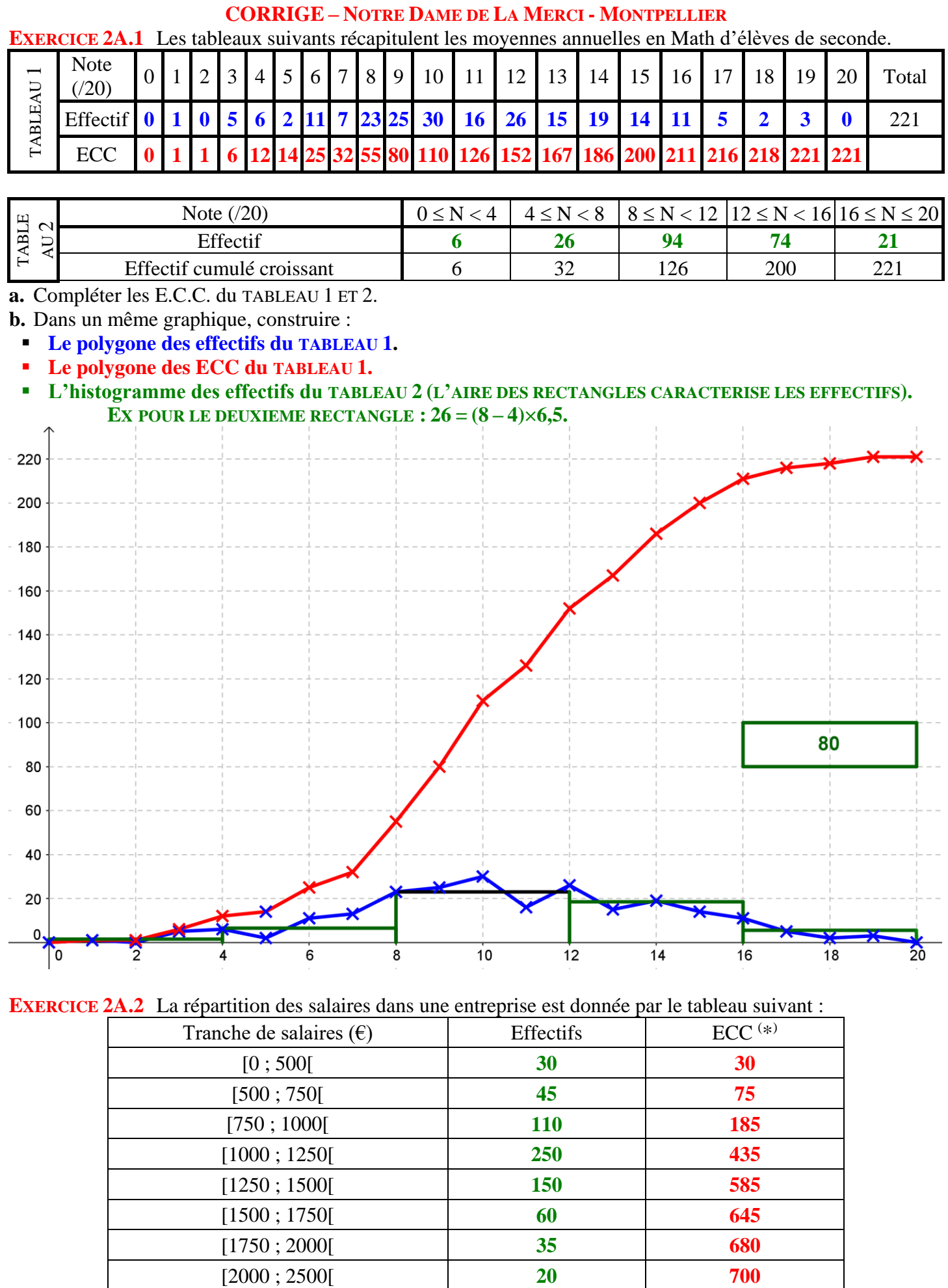

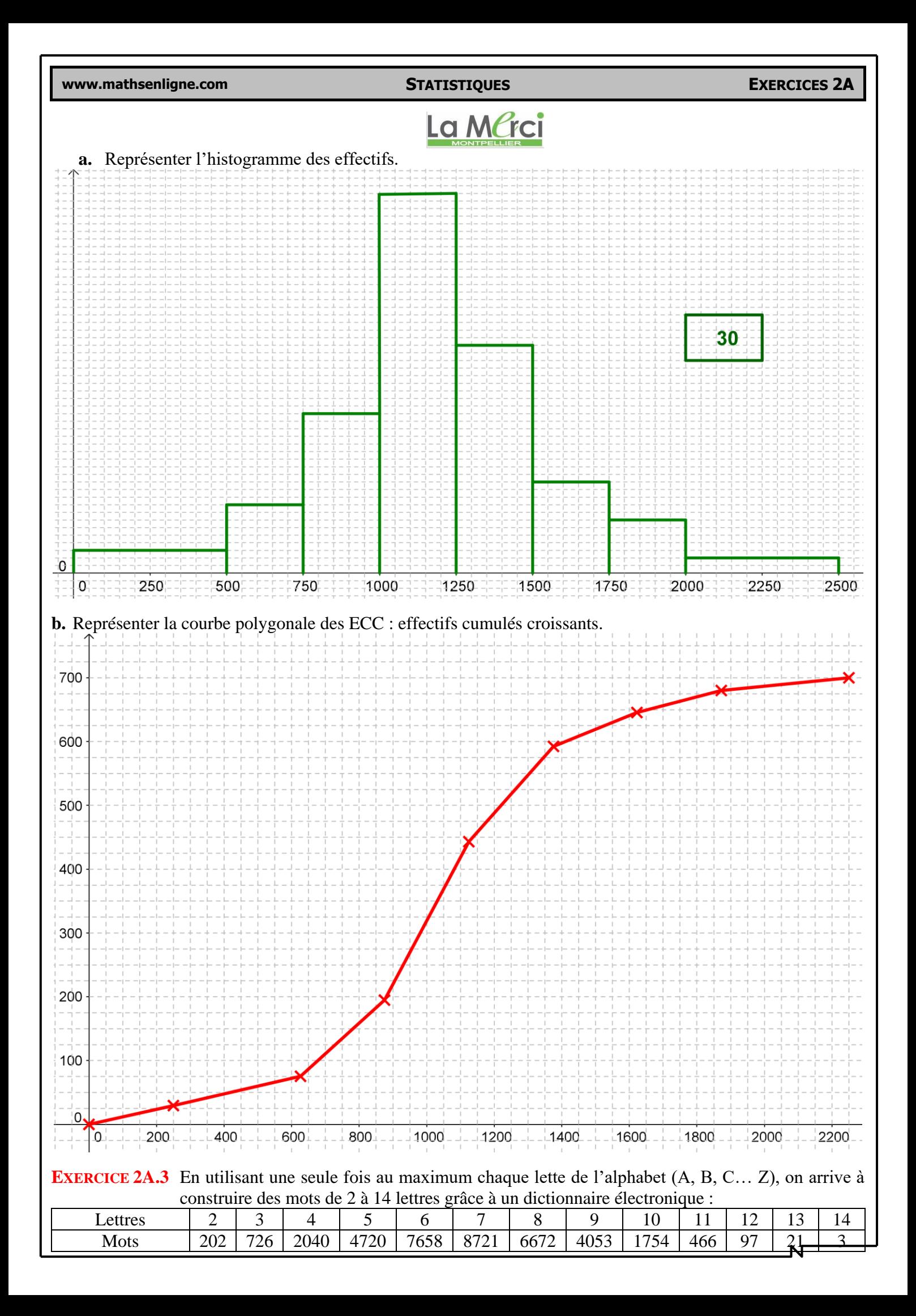

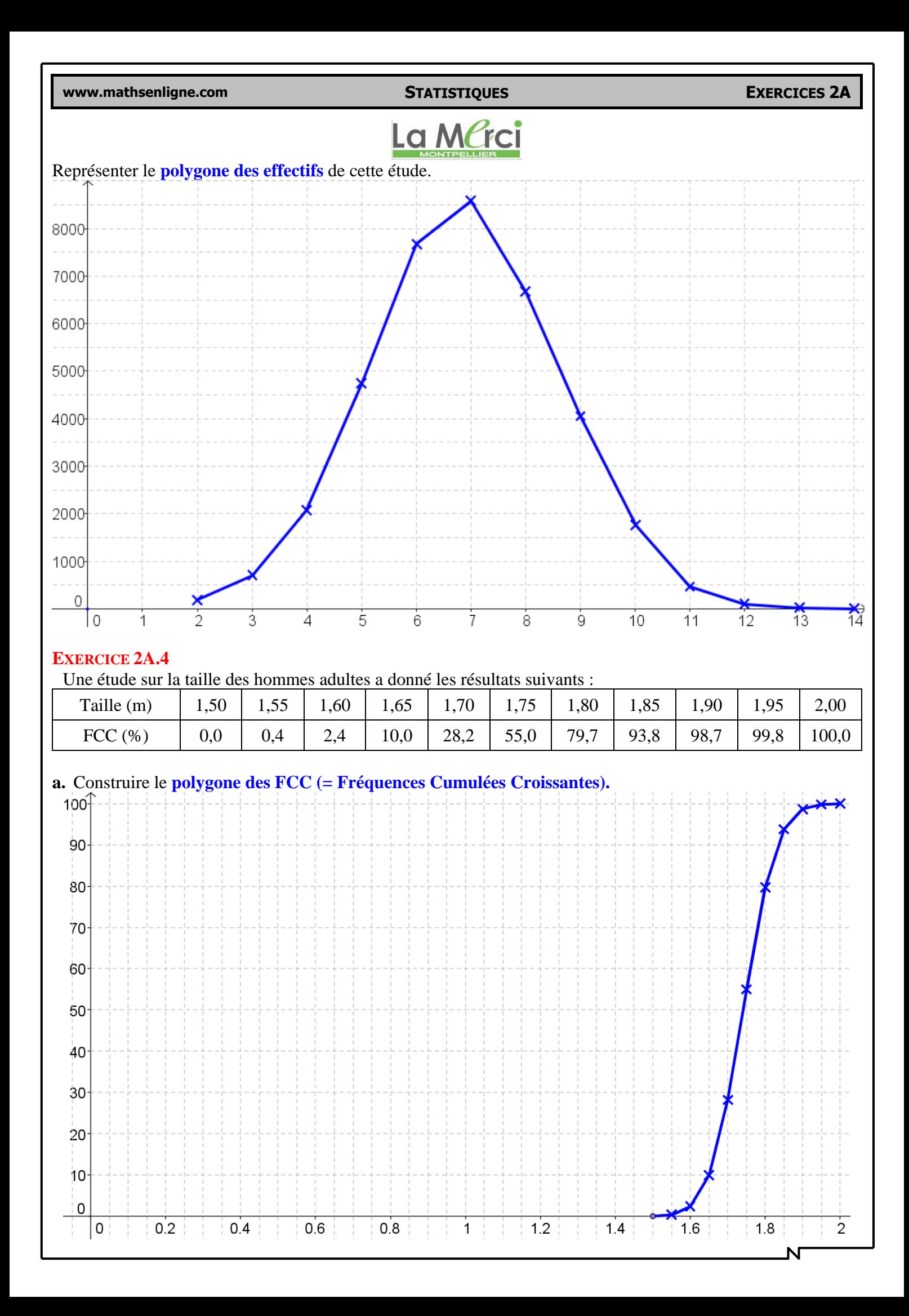

**www.mathsenligne.com STATISTIQUES EXERCICES 2A**

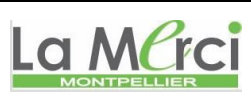

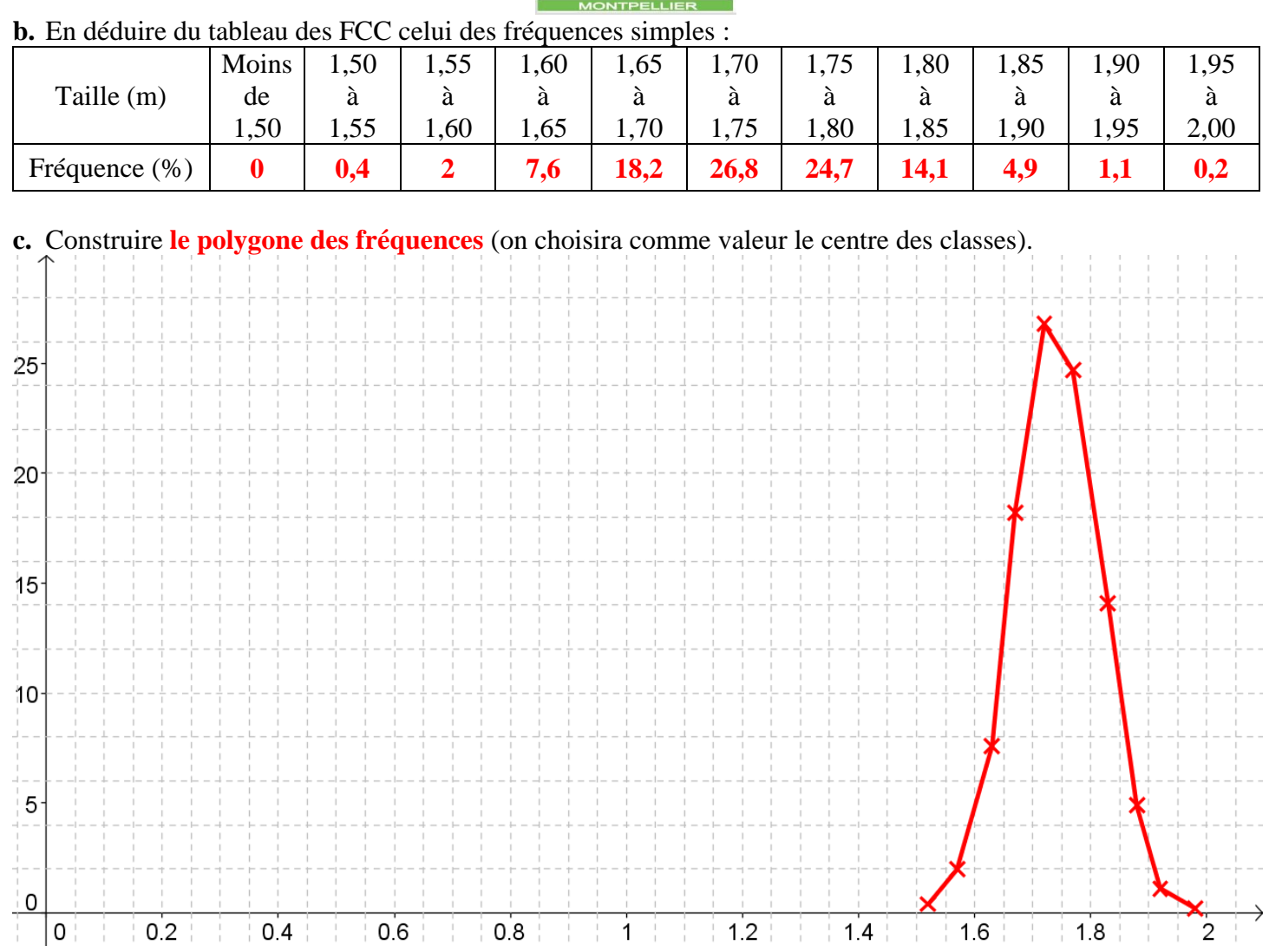